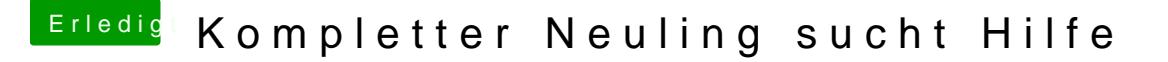

Beitrag von grt vom 3. September 2017, 15:07

moin und erstmal ein herzliches

und gleich mal eine bitte an dich: trag die eckdaten des notebool (seitenleiste oder signatur ein) dann kann man an jeder stelle eine umfangreichen) hilfethreads sehen, um was für technik es sich handelt.

interessant wär es zu wissen, wie das bios des rechners aussieht, ob evtl. intelgrafik (wahrscheinlich HD4000) verbaut ist, und ob du da irger kannst.

was die vorgehensweise betrifft, lies dich mal in der wiki ein, un anleitungen zur installation auf pc-hardware (läptops) an. gibts in deinem umfeld jemanden mit mac (oder hackintosh), wo du dir osx laden, und evtl sogar den stick erstellen könntest?